# **Business Programming 1**

## **Einführung in das Programmieren Automatisierung ("Skripten") von Windows-Anwendungen**

## **(im Blocksystem vom 2024-10-11 bis 2024-11-29)**

Inskr.-Nr. **0103**, digital

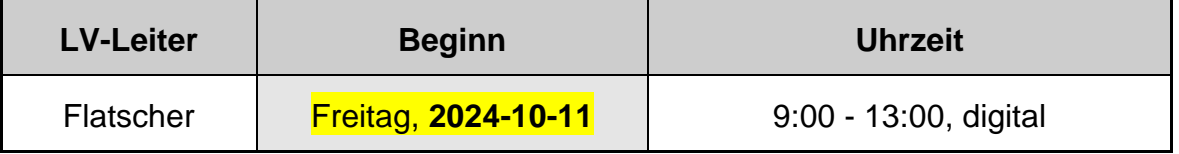

#### **STELLUNG IM STUDIUM**

#### **SoWi-Bachelor: SBWL BIS (Wirtschaftsinformatik), Kurs III**

### **KURZBESCHREIBUNG**

Moderne Betriebe sind überwiegend mit Windows-PCs ausgestattet, auf denen sogenannte "Endbenutzerwerkzeuge" (z.B. Textverarbeitungs-, Tabellen-, Präsentationsprogramme), betriebswirtschaftliche Standardprogramme (z.B. Buchhaltungs-, Kalkulationsprogramme) sowie weitere nützliche Programme wie der Microsoft Internet Explorer installiert sind.

Wenn man ein wenig programmieren lernt und die Windows-Scripting-Architektur kennenlernt und versteht, kann man alle diese installierten Windows-Programme recht einfach in "Fernsteuerung" übernehmen und sie auch beliebig miteinander kombinieren. Damit erhalten Sie in dieser Lehrveranstaltung die Befähigung, Probleme durch die Kombination der bereits auf Ihren PCs installierten Software zu lösen, indem Sie selbständig und erfolgreich derartige Windows-Skripte (kleine Programme) erstellen.

Dieses in dieser Lehrveranstaltung erworbene Wissen wird Ihnen auf Dauer einen Wettbewerbsvorteil in Bezug auf Ihre KollegInnen einräumen, da Sie viel effizienter und innovativer Probleme automatisationsunterstützt lösen können. Sie werden anschließend nicht mehr abhängig von "Software-Gurus" sein, sondern stattdessen selbständig!

Zur Vermittlung und Übung der Konzepte wird die einfach (= schnell) zu erlernende FOSS ("**f**ree **o**pen-**s**ource **s**oftware") Skriptsprache **ooRexx** eingesetzt. Die vermittelten Kenntnisse werden von Ihnen **praktisch** in Kleingruppen **angewandt**. Programmierkenntnisse werden hierbei nicht vorausgesetzt, sondern im Rahmen der Lehrveranstaltung von Grund auf vermittelt!

Am Ende der Lehrveranstaltung sollen Sie die vermittelten **Konzepte** verstanden haben und (grundsätzlich mit beliebigen Skriptsprachen) **einsetzen** können. Hierbei wird unter Windows **OLE/ActiveX** als Technologie vermittelt, über die beispielsweise MS Office-Anwendungen wie Excel oder Word ansteuerbar sind.

Das in dieser Lehrveranstaltung **erworbene Wissen** soll Sie dazu befähigen, kleinere **betriebswirtschaftlich orientierte** Problemstellungen mit Hilfe von selbst erstellten Skriptprogrammen jederzeit einfach und kreativ zu lösen. **Ihre** damit **erworbene Problemlösungskompetenz** wird Ihnen **auf Dauer** als Wettbewerbsvorteil **zur Verfügung** stehen und Ihnen Ihr Leben mit Windows stark vereinfachen helfen!

#### **LEHRZIELE**

Im Rahmen dieser Lehrveranstaltung **lernen Sie**

- die **Grundlagen** des Programmierens,
- die grundlegenden Konzepte der Automatisierung (des "Skriptens") von Windows-**Anwendungen** grundsätzlich zu **verstehen** und selbständig **anzuwenden**,
- die Grundlagen von **XML** und den Einsatz von **DOM** bzw. **DHTML** für die Verarbeitung von Dokumenten aus dem Internet unter Windows ("Internet Explorer Programmierung"),
- das **selbständige, zielgerichtete Recherchieren** im **Internet**, um aktuelle Automatisierungsmöglichkeiten von Windows-Anwendungen oder Alternativen dazu jederzeit zu recherchieren,
- die **Grundlagen** und die **Anwendung** der einfach zu erlernenden, jedoch mächtigen FOSS **Skriptsprache ooRexx**,
- die Übertragung der erarbeiteten Konzepte und Inhalte von und zu weiteren Skriptsprachen, z.B. **"Visual Basic Script"** ("**VBScript**") der Firma Microsoft.

#### **VERANSTALTUNGSFORM**

Diese Lehrveranstaltung wird in Form einer geblockten Vorlesung, gefolgt von geblockten Präsentationen zu den angegebenen Terminen abgehalten. Die Teilnehmer/innen erhalten Aufgabenstellungen, die in Gruppenarbeit und selbständig gelöst werden sollen.

Aktive Mitarbeit in Form von Fragen und Diskussionsbeiträgen ist ausdrücklich erwünscht! ("Wer viel fragt, lernt am meisten!")

#### **VORAUSSETZUNGEN**

• WiSo-Bachelor, SBWL BIS (Wirtschaftsinformatik): Grundkurs 1 muss absolviert sein

#### **LITERATUR**

- Flatscher, R.: Introduction to Rexx and ooRexx, facultas, Wien 2013.
- Flatscher, R.: Introduction to Rexx and ooRexx, RexxLA, ISBN 9789403 739298, 2024.
- Fosdick H.: Rexx Programmer's Reference, Wiley Publishing, Indianapolis 2005.
- Themen-/Inhaltsbezogene Internet-Links im Anhang der Lehrveranstaltungsfolien.

## **TERMINÜBERSICHT**

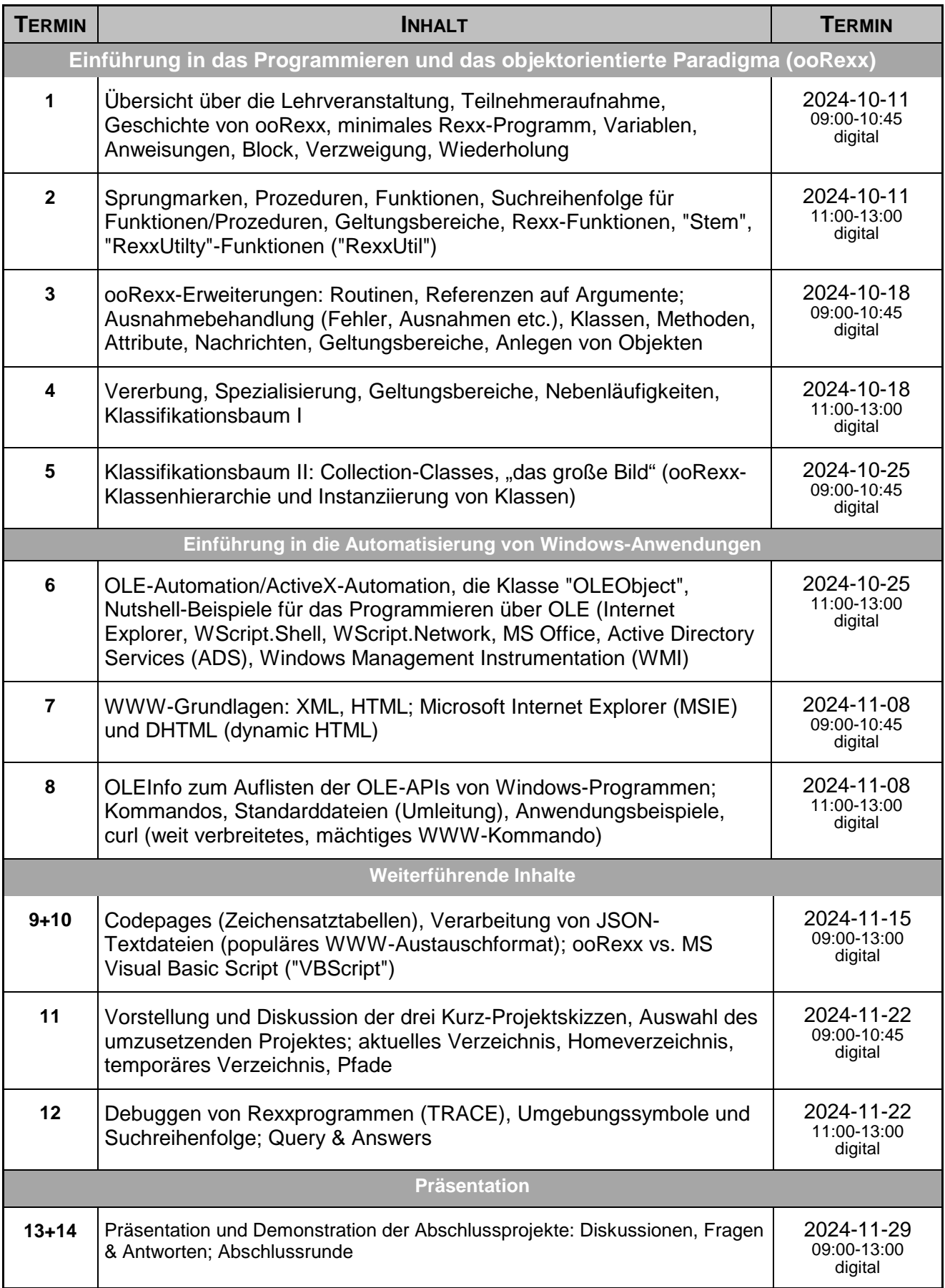

#### **URLS ZU REXX UND OOREXX**

"Rexx Language Association":

http://www.RexxLA.org/

ooRexx Homepage:

http://www.ooRexx.org

Download-URL für den freien ooRexx Interpreter

https://sourceforge.net/projects/oorexx/files/oorexx/5.1.0beta/

Download-URL für Java und BSF4ooRexx (ooRexx-Funktionspaket für Java), für .Net notwendig

Java: http://www.java.com http://www.adoptOpenJDK.org

BSF4ooRexx: https://sourceforge.net/projects/bsf4oorexx/files/GA/BSF4ooRexx-850.20240304-GA/

NetNews-Group:

news:comp.lang.rexx

"vim" Editor (beinhaltet ooRexx Syntax-Unterstützung)

http://www.vim.org/ http://www.vim.org/download.php#pc (Windows-Version)

"ooRexx Plugin" für die Entwicklungsumgebung IntelliJ (Multiplatform)

https://www.jetbrains.com/idea/download/ (IntelliJ, Community Edition) https://sourceforge.net/projects/bsf4oorexx/files/Sandbox/aseik/ooRexxIDEA/GA/

Kurzüberblick über (Kurzeinführung in) Rexx und Open Object Rexx (ECOOP 2006 Workshop)

http://wi.wu-wien.ac.at/rgf/rexx/misc/ecoop06/ECOOP2006\_RDL\_Workshop\_Flatscher\_Paper.pdf

#### **KOMMUNIKATIONSFORUM**

Zur Verbesserung der *lehrveranstaltungsbezogenen* Kommunikation wird die E-Mail-Liste **aw2024w** eingerichtet. Um in diese Liste aufgenommen zu werden, müssen Sie sich auf der folgenden WWW-Seite dazu subskribieren (Achtung auf die Groß- und Kleinschreibung!):

http://alice.wu-wien.ac.at/mailman/listinfo/aw2024w

Wenn Sie anschließend eine E-Mail an aw2024w@alice.wu.ac.at senden, wird diese an alle Subskribenten automatisch weiterverteilt. (Hinweise in der 1. Stunde.)

Hier können alle Fragen und Diskussionen zur Lehrveranstaltung Tag und Nacht erfolgen (z.B. um Lösungsvorschläge auszutauschen oder einander Hilfestellungen zu geben).

#### **LV-UNTERLAGEN**

ooRexx können sie kostenlos über die Homepage (http://www.ooRexx.org) beziehen, der genaue URL zu ooRexx ist oben auf dieser Seite angegeben.

Folien zu dieser Lehrveranstaltung:

http://wi.wu-wien.ac.at/rgf/wu/lehre/autowin/material/foils/